# Красивое число

Маша рассказала Толе, что считает трехзначное число красивым, если в нём полусумма максимальной и минимальной по значению цифр равна оставшейся цифре числа. Помогите Толе впечатлить Машу написать программу, которая будет определять красивые числа. Выведите для красивого числа фразу "Вы ввели красивое число", а для остальных - "Жаль, вы ввели обычное число"

 $(a+b)/2$ 

## Формат ввода

Строка, содержащая трехзначное число.

## Формат вывода

 $(a+b)/2$ Вердикт программы-строка.

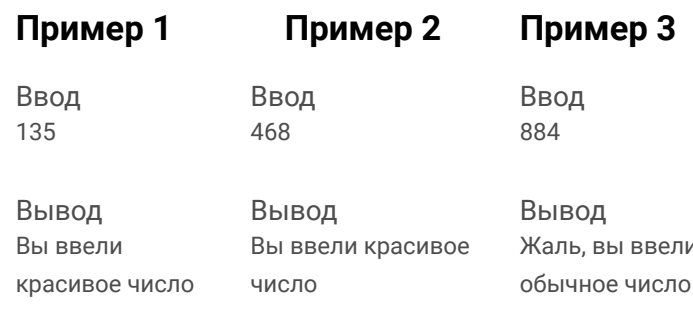

#### **решение**

### # !/usr/bin/env python3 # coding=utf8 # Красивое число user number = int(input('Введите трехзначное число! :) \n')) num  $1 =$  user number % 10 ostatok = user\_number // 10 num  $2 =$  ostatok % 10 num  $3 =$  ostatok // 10  $print(num 3, num 2, num 1)$ num array = [] # Создаем пустой массив num array.append(num 1) # Кладем num 1 в массив num array.append(num 2) # Кладем num 2 в массив num array.append(num 3) # Кладем num 3 в массив min num = min(num array) # Присвоить минимальный элемент массива в min num num array.remove(min(num array)) # Удалить минимальный элемент из массива max num = max(num array) # Присвоить максимальный элемент массива в max num num array.remove(max(num array)) # Удалить максимальный элемент из массива mean num =  $min(num \; array)$ # Присвоить то что осталось в массиве в mean num print(mean\_num, 'Для сравнения') num array.remove(max(num array)) total =  $int((min num + max num) / 2)$ print(total, 'Полусумма') if total  $==$  mean num: print('Вы ввели красивое число!') else:

print('Вы ввели обычное число!')